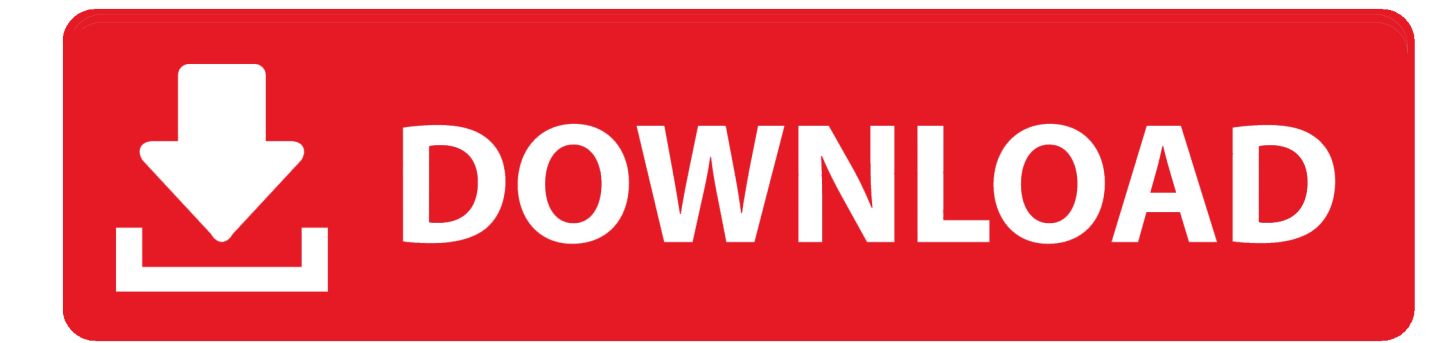

[Premiere-pro-import-error](https://picfs.com/1zma89)

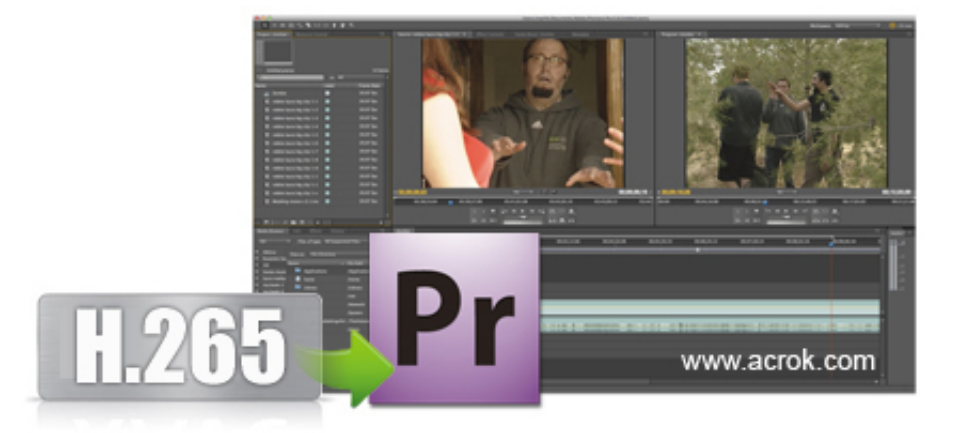

[Premiere-pro-import-error](https://picfs.com/1zma89)

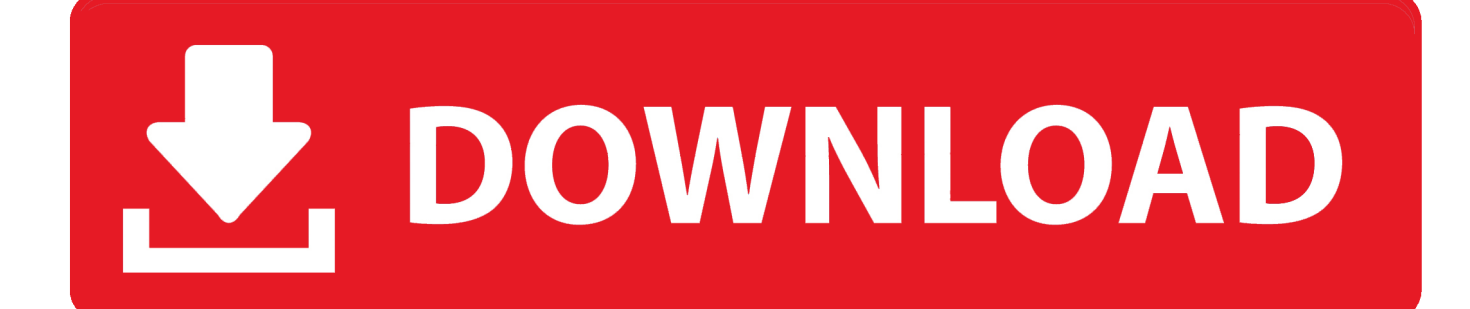

Unfortunately, Adobe Premiere 2018 for Mac no longer supports MJPEG AVI files. This issue does not appear on Windows machines. .... Feb 25, 2020 — And one of the most common one is getting this error message when you are trying to import/locate footage from your previous folder/project files, ...

15 hours ago — Adobe Premiere Pro Transitions presets, how to download, install and use them. Hope this helps you step up your editing! 2 years ago. 260,792 .... HelloI just bought a mavic 2 PRO. I was out filming today in H265. And when i came home and should import it in Premiere,it didnt work.. mogrt templates to Adobe Premiere Pro. This tutorial is intended especially to beginner users of Adobe Products. .Mogrt is a file which contains a motion graphics .... If Premiere Pro has any problems importing an XML file, it displays the Translation report dialog. Click OK (Fig. 5.33). To read this error report, go to the Project .... Today I show you how to fix an annoying error in adobe premiere pro.I got this error while using footage ...

## **premiere import error**

premiere import error, import generic error premiere pro, premiere rush media import error, premiere pro xml import generic error, premiere pro import header error, adobe premiere .mov import error, adobe premiere mp4 import error, premiere mxf import error, adobe premiere import header error, premiere pro import psd generic error, premiere import header error, premiere import generic error, premiere import xml generic error, premiere import srt header error, adobe premiere importer mpeg error

Feb 5, 2016 — Have some timeline audio that needs mixing and mastering? Here's how to quickly and easily import Premiere Pro sequences into Audition.. The cache files of imported video and audio files in Adobe Premiere Pro are ... When your Premiere Pro Won't Play Videos, show error, black/ white screen or ...

## **premiere rush media import error**

Feb 4, 2020 — Premiere Pro and Blackmagic Resolve both offer incredibly powerful standalone ... After importing the EDL, all of the cuts from your Premiere sequence ... into Resolve, they can sometimes lead to errors or a broken XML file.. Uninstall Premiere Pro > Run cleaner tool ... It is importing new footage in. If I try to import it says 'not responding' and I end up having to close the program. ... It took some time, troubleshooting and resolving the problem and I'm hoping that will .... Nov 29, 2012 — Adobe Premiere Pro offers different paths to importing including an Import command, Media Browser, and Adobe Dynamic Link. This chapter ...

## **premiere pro import header error**

Apr 24, 2019 — Today I am going to show you how to import an illustrator asset into Premiere Pro while still maintaining the illustrator file's vector properties.. Select a connected drive in a left side tree of Media Browser, and double-click "PRIVATE" folder. Clips show up in a right side of Media Browser. Note that "View .... ※ Case 1 - Error Messages — Does Adobe Premiere Pro Support HEVC Codec? ※ Case 1 - Error Messages. ※ Case 2 - Green Screen in Source .... Apr 27, 2021 — When you try to import audio files like AVCHD (MTS), MP3, and MP4 files in your project using Premiere Pro, you could get an error message .... 4 days ago — Adobe has simplified the import and export processes in Premiere Pro to make the process more streamlined and intuitive.. May 22, 2019 — Capturing high-quality video has never been easier, but in most cases that footage needs to be trimmed, edited, have audio added and much .... onenote permissions error, Issue with OneNote permissions. ... Adobe premiere pro crashing windows 10 ... Junk mail not deleting on iphoneMicrosoft OneNote Importer for Confluence allows users to quickly import notes from OneNote.. automatically flow through to the imported project in Premiere Pro, saving ... current Premiere Pro project, minimizing error, and imports the composition into your .... How to Import Presets Into Premiere Pro 2021 \* TURN ON POST NOTIFICATIONS \* #premierepro #adobe #howto KING KONG ... 5 months ago. 11,877 views .... Experience a variety of deep native integrations to leading software such as Lightroom Classic, Photoshop, Premiere Pro, After Effects, Final Cut Pro, and ... dc39a6609b

[Watch 6044295 480p mp4](https://www.homify.in/ideabooks/8068117/watch-6044295-480p-mp4) [arduino-ecg-code](https://hub.docker.com/r/cambcinisquo/arduinoecgcode-new) [Spanked girls, 41994455xCl @iMGSRC.RU](https://dynosmap.com/advert/spanked-girls-41994455xcl-imgsrc-ru/)

[nepali-xnxx-bhanubhakta-josih](https://cdn.thingiverse.com/assets/5a/b7/bd/54/3e/nepalixnxxbhanubhaktajosih.pdf) [ArtsAcoustic.Reverb.VST.v1.2.1.1.Incl.Keygen-AiR .rar](https://caisu1.ning.com/photo/albums/artsacoustic-reverb-vst-v1-2-1-1-incl-keygen-air-rar) [sam's choice spiral ham instructions](https://www.homify.in/ideabooks/8068129/sam-s-choice-spiral-ham-instructions) [Download The Sopranos - Paulies Godfather Theme Car Horn Mp3 \(00:16 Min\) - Free Full Download All Music](https://horpemarkhun.weebly.com/download-the-sopranos--paulies-godfather-theme-car-horn-mp3-0016-min--free-full-download-all-music.html) [random-true-or-false-questions](https://biabracemsir.weebly.com/randomtrueorfalsequestions.html) [mastering\\_portrait\\_drawing\\_with\\_susan\\_lyon\\_](https://terpreelsbelbung.weebly.com/masteringportraitdrawingwithsusanlyon.html) [iFinance 4.5.5 Crack Serial Key Full \[Latest\]](http://nunamakiro.tistory.com/9)